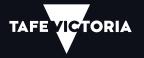

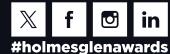

# holmesglen

# 2 May 2024 AWARDS Academic Graduation

## How to register for Graduation

### 1. Log-in

If you wish to attend the Academic Graduation Ceremonies you must first register.

- 1. Login to my.holmesglen.edu.au
- 2. Select Student
- 3. Select Reviewing Your Student Records
- 4. Select Graduation Ceremony
- 5. Click on the **Academic Graduation Ceremony** term link
- 6. Select Continue to confirm

|      | ersor | al Information Student       |                       |                  |
|------|-------|------------------------------|-----------------------|------------------|
| Cere | em    | ony Term Sele                | ction                 |                  |
| ٠    | Hom   | e > Student > Reviewing your | Student Records > Gra | duation Ceremony |
|      |       |                              |                       |                  |
| Ter  | m     | Ceremony                     | Ceremony Date         |                  |
| 201  | 699   | Academic Graduation Ceremony | 20-APR-2016 11:30     |                  |
|      |       |                              |                       |                  |
|      |       |                              |                       |                  |
|      |       |                              |                       |                  |

#### 2. Review and make your order

Review your personal details and amend to ensure we can contact you.

1. Select Continue to confirm

| holmesglen                                           |                                                                                                    |
|------------------------------------------------------|----------------------------------------------------------------------------------------------------|
| Personal Information Stu                             | dent                                                                                                    |
| Personal Details                                     |                                                                                                    |
| Home > Graduation Perso                              | nal Details                                                                                                    |
| Academic Graduation Cere<br>Thursday 12 May 2022 18. |                                                                                                    |
| If an address, telephone numb                        | er or email address is not shown here, you must enter one in order to continue to the next page. All three items must be present for you to continu |
| Your address is:                                     |                                                                                                    |
| Permanent Address:                                   |                                                                                                    |
|                                                      |                                                                                                    |
| OAKLEIGH EAST                                        |                                                                                                    |
| 3166                                                 |                                                                                                    |
| Australia<br>Amend Address                           | Q                                                                                                    |
| Your telephone number(s) are                         |                                                                                                    |
| Contact Phone Number Tele                            | phone: 04 50000                                                                                                    |
| Your Email address is:                               |                                                                                                    |
| Contact Email Address:                               | i@yahoo.com.au                                                                                                    |
| Amend Email                                          |                                                                                                    |
| Continue                                             |                                                                                                    |

#### **Continued on next page**

#### Review your Name and Program

(If the information is incorrect please visit the information Office Chadstone with documentary evidence to have amended)

- In Attendance Status choose either 'Yes' or 'No' from the dropdown list. You may change this anytime prior to payment. (If you are not attending and wish to order a certificate for \$30 please contact: E: awards@holmesglen.edu.au)
- 2. Indicate your Height from the dropdown list
- 3. Click Continue

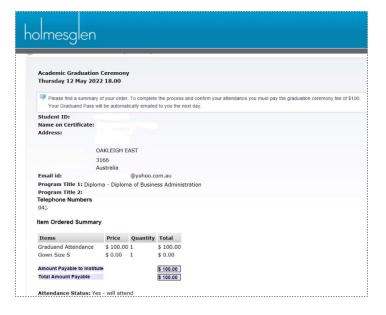

### 3. Pay and print your graduand pass

Review your order and amend if required.

- 1. Click on **Pay Now** and select either Visa or Mastercard
- 2. Enter your **Credit Card details** and click Continue
- 3. To confirm payment click **Make Payment**

Your **Graduation Pass** will be emailed to you by the next day.

Please print and bring with you on the day of your Ceremony for presentation to staff.

| olmesglen                                  |               |               |                      |                  |                             |                    |
|--------------------------------------------|---------------|---------------|----------------------|------------------|-----------------------------|--------------------|
| Thursday 12 May 20                         | 22 18.00      |               |                      |                  |                             |                    |
| Please find a summar                       | of your order | . To complete | the process and cont | firm your attend | dance you must pay the grad | uation ceremony fe |
| Your Graduand Pass                         |               |               |                      |                  |                             |                    |
| Student ID:                                |               |               |                      |                  |                             |                    |
| Name on Certificate:                       |               |               |                      |                  |                             |                    |
| Address:                                   |               |               |                      |                  |                             |                    |
|                                            |               |               |                      |                  |                             |                    |
|                                            | DAKLEIGH E    | AST           |                      |                  |                             |                    |
|                                            | 3166          |               |                      |                  |                             |                    |
|                                            | Australia     |               |                      |                  |                             |                    |
| Email id:                                  |               | @yahoo.c      |                      |                  |                             |                    |
| Program Title 1: Diplo<br>Program Title 2: | ma - Diplom   | na of Busine  | ess Administration   |                  |                             |                    |
| Telephone Numbers                          |               |               |                      |                  |                             |                    |
| 0432                                       |               |               |                      |                  |                             |                    |
|                                            |               |               |                      |                  |                             |                    |
| Item Ordered Summa                         | ry            |               |                      |                  |                             |                    |
| Items                                      | Price         | Quantity      | Total                |                  |                             |                    |
| Graduand Attendance                        | \$ 100.00     |               | \$ 100.00            |                  |                             |                    |
| Gown Size S                                | \$ 0.00       | 1             | \$ 0.00              |                  |                             |                    |
|                                            | + 5.00        | -             | +                    |                  |                             |                    |
| Amount Payable to Instit                   | ute           |               | \$ 100.00            |                  |                             |                    |

#### Visit the website

https://www.holmesglen.edu.au/current-students/graduation-and-awards

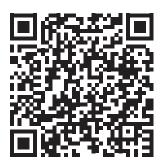